Compte le nombre d'objets et écris le résultat dans les petites cases.

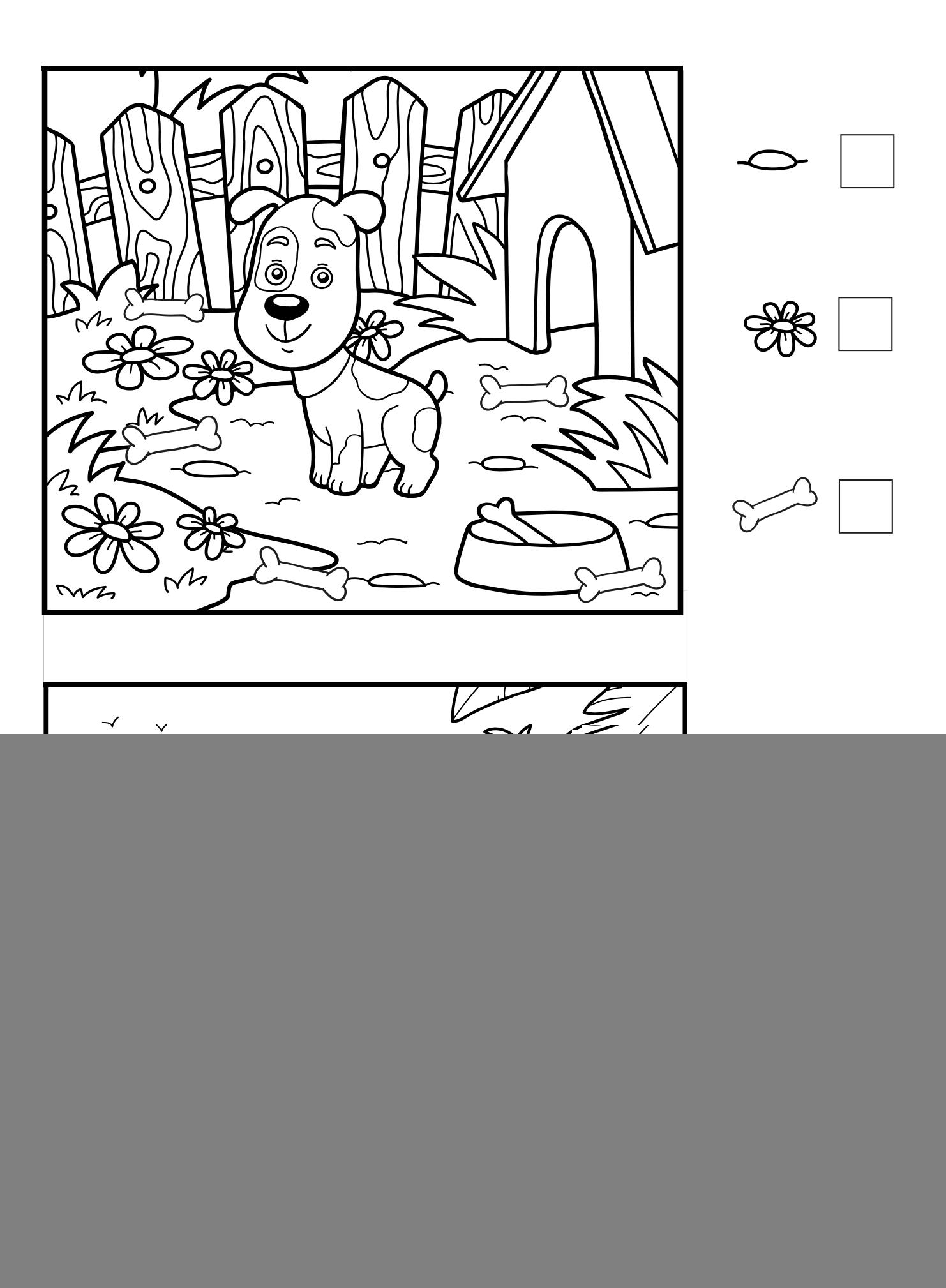